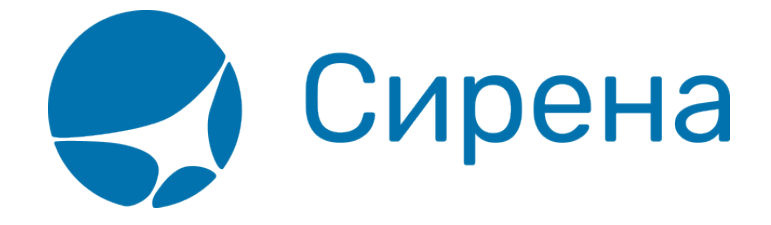

## **Билеты Аэроэкспресс**

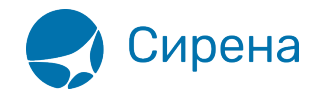

## **Билеты Аэроэкспресс**

Формат обменного файла с данными билетов Аэроэкспресс:

```
<TICKETS version='2.6'>
  <TICKET>
   <TYPE DESC='AE_TICKET'>varchar2(10)</TYPE>
   <SYSTEM id='код системы. Для ГРС – 1Н, для других центров – их идентификатор
varchar2(3)' session='сеанс работы (может отсутствовать) varchar2(20)'
DESC='информация о системе резервирования'/>
   <DEALDATE DESC='дата операции'>varchar2(8)</DEALDATE>
   <DEALTIME DESC='время операции'>varchar2(6)</DEALTIME>
   <OPTYPE DESC='SALE, REFUND'>varchar2(10)</OPTYPE>
   <TRANS_TYPE DESC='SALE, REFUND'>varchar2(10)</TRANS_TYPE>
   <EMD_NUM DESC='номер EMD'>varchar2(20)</EMD_NUM>
   <TICKNUM DESC='номер билета'>varchar2(20)</TICKNUM>
   <ORDER_NUM DESC='номер заказа Аэроэкспресс'>varchar2(20)</ORDER_NUM>
   <PNR DESC='номер заказа на кириллице'>varchar2(8)</PNR>
   <PNR_LAT DESC='номер заказа на латинице'>varchar2(8)</PNR_LAT>
   <FARE DESC='тариф в валюте оплаты'>varchar2(100)</FARE>
   <CURRENCY DESC='валюта оплаты'>varchar2(100)</CURRENCY>
   <FARETYPE DESC='тип тарифа (список возможных значений: full, child, roundtrip,
family)'>varchar2(100)</FARETYPE>
```
 <DEAL agency='код агенства **varchar**(6)' date='дата проведения операции по местному времени пульта **varchar2**(8)' disp='идентификатор оператора **varchar**(15)' opr\_num='номер оператора **number**' stamp='идентификатор ппр, в котором была проведена операция **varchar**(15)' tap='пульт, с которого была проведена операция **varchar**(15)' time='время проведения операции по местному времени пульта **varchar2**(6)' utc='UTC дата и время проведения операции в ISO формате (YYYYMMDDThhmmss) **varchar2**(15)' DESC='информация о сделке'/>

 <SALE agency='код агенства **varchar**(6)' date='дата продажи по местному времени пульта **varchar2**(8)' disp='идентификатор оператора-продавца **varchar**(15)' opr\_num='номер оператора **number**' stamp='идентификатор ппр, в котором была проведена продажа **varchar**(15)' tap='пульт, с которого была проведена продажа **varchar**(15)' time='время проведение продажи по местному времени пульта **varchar2**(6)' utc='UTC дата и время проведения продажи в ISO формате (YYYYMMDDThhmmss) **varсhar2**(15)' DESC='информация о продаже'/>

<**SEGMENTS** DESC='участки перевозки'>

```
 <SEGMENT DESC='участок перевозки'>
```
<SEGNO DESC='порядковый номер участка (всегда равен 1)'>**number**</SEGNO>

```
 <DEPDATE DESC='дата отправления'>varchar2(8)</DEPDATE>
```

```
 <DEPTIME DESC='время отправления'>varchar2(8)</DEPTIME>
```

```
 <DEPPORT DESC='код пункта отправления'>varchar2(80)</DEPPORT>
```

```
 <ARRPORT DESC='код пункта прибытия'>varchar2(80)</ARRPORT>
```

```
 <CLASS DESC='класс обслуживания (common или business)'>varchar2(8)</CLASS>
```

```
 <SEAT DESC='номер места'>varchar2(8)</SEAT>
```

```
 </SEGMENT>
```
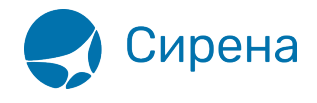

```
 </SEGMENTS>
   <FOPS DESC='формы оплаты'>
    <FOP DESC='форма оплаты'>
     <TYPE DESC='форма оплаты (например, CA, CC, IN, ПК, пока используется только
CA)'>varchar2(50)</TYPE>
     <ORG DESC='код организации'>varchar2(100)</ORG>
     <DOCSER DESC='серия документа'>varchar2(10)</DOCSER>
     <DOCNUM DESC='номер документа'>varchar2(20)</DOCNUM>
     <DOCINFO DESC='полная информация о платежном
документе'>varchar2(200)</DOCINFO>
     <AMOUNT DESC='сумма итого в валюте оплаты (например, 389.00)'>number</AMOUNT>
     <AUTH_INFO code='код авторизации varchar2(8)' currency='код валюты авторизации
varchar2(3)' amount='сумма авторизации number' DESC='информация о пластиковой карте'
provider='код центра авторизации при оплате пластиковой картой varchar2(2)'/>
    </FOP>
   </FOPS>
   <PASSENGERS DESC='пассажиры'>
    <PASSENGER DESC='пассажир'>
     <PASSNO DESC='номер пассажира'>number</PASSNO>
     <SURNAME DESC='имя пассажира'>varchar2(100)</SURNAME>
     <NAME DESC='фамилия пассажира'>varchar2(100)</NAME>
     <BIRTH_DATE DESC='дата рождения пассажира в формате
ДДММГГГГ'>varchar2(8)</BIRTH_DATE>
     <GENDER DESC='пол пассажира (M – мужской, F – женский)'>varchar2(1)</GENDER>
     <TYPE DESC='тип категории пассажира'>varchar2(3)</TYPE>
     <DOC DESC='документ пассажира'>
      <TYPE DESC='тип документа пассажира'>varchar2(10)</TYPE>
      <NUM DESC='номер документа пассажира'>varchar2(100)</NUM>
     </DOC>
    </PASSENGER>
   </PASSENGERS>
   <CONTACTS DESC='контакты пассажира'>
    <CONTACT DESC='контакт пассажира'>varchar2(100)</CONTACT>
   </CONTACTS>
  </TICKET>
</TICKETS>
```
См. также:

- [Авиабилеты](http://wiki.sirena-travel.ru/onlineticket:103description:01tickets)
- [Данные бронирования](http://wiki.sirena-travel.ru/onlineticket:103description:02booking)
- [Страховые полисы](http://wiki.sirena-travel.ru/onlineticket:103description:03insurance)
- [Железнодорожные билеты](http://wiki.sirena-travel.ru/onlineticket:103description:05train)